```
In [1]:
         # an ellipse given in parametric form
          # that the ellipse is titled and shifted
          # with centre at (x=c1=2, y=c2=3)
         # and major radius r1=4
          # and minor radius r2=1
          # and titled by angle alpha=pi/3
          c1=2
          c2=3
          r1=4
         r2=1
         alpha=pi/3
          x(t)=r1*cos(alpha)*cos(t)-r2*sin(alpha)*sin(t)+c1
          y(t)=r1*sin(alpha)*cos(t)+r2*cos(alpha)*sin(t)+c2
In [2]:
         # define a fixed point P at (ptx=2, pty=6)
          #
          ptx=2
          pty=6
In [3]:
          # define the square distance DS(t) between the point 
          # and the ellipse with parameter t
          #
          DS(t)=(x(t)-ptx)^2+(y(t)-pty)^2
In [4]:
         # to find the closest point on the ellipse to point P,
          # we find t minimizing DS
          # thus, we differentiate DS w.r.t. t, 
          # let it equals zero, and solve for t
          #
          show(solve(diff(DS(t),t)==0,t))
Out[4]:
                                   \perp|<sup>s</sup>
                                   \blacksquare\sin(t) =\mathbf{L}\vert\vert\cos(t)2\left(2\,\sqrt{3}-5\,\cos(t)\right).
```
In [5]:

p0**=**plot(DS(t),t,**-**pi,pi) p1**=**plot(diff(DS(t),t),t,**-**pi,pi,rgbcolor**=**'red',linestyle **=** "dashed") p2**=**plot(diff(DS(t),t,2),t,**-**pi,pi, rgbcolor**=**'green', linestyle **=** "dotted" ) p0**+**p1**+**p2

Out[5]:

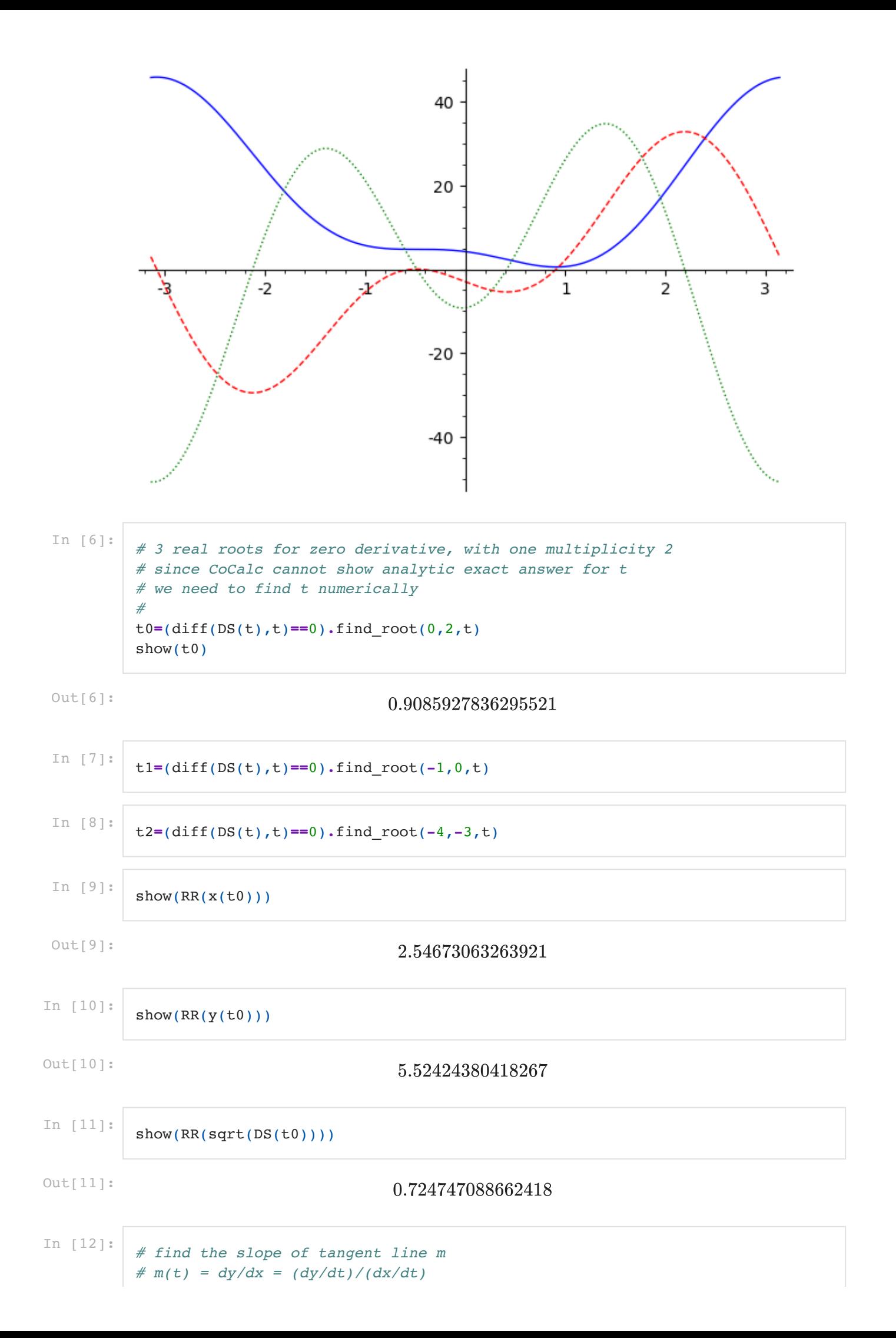

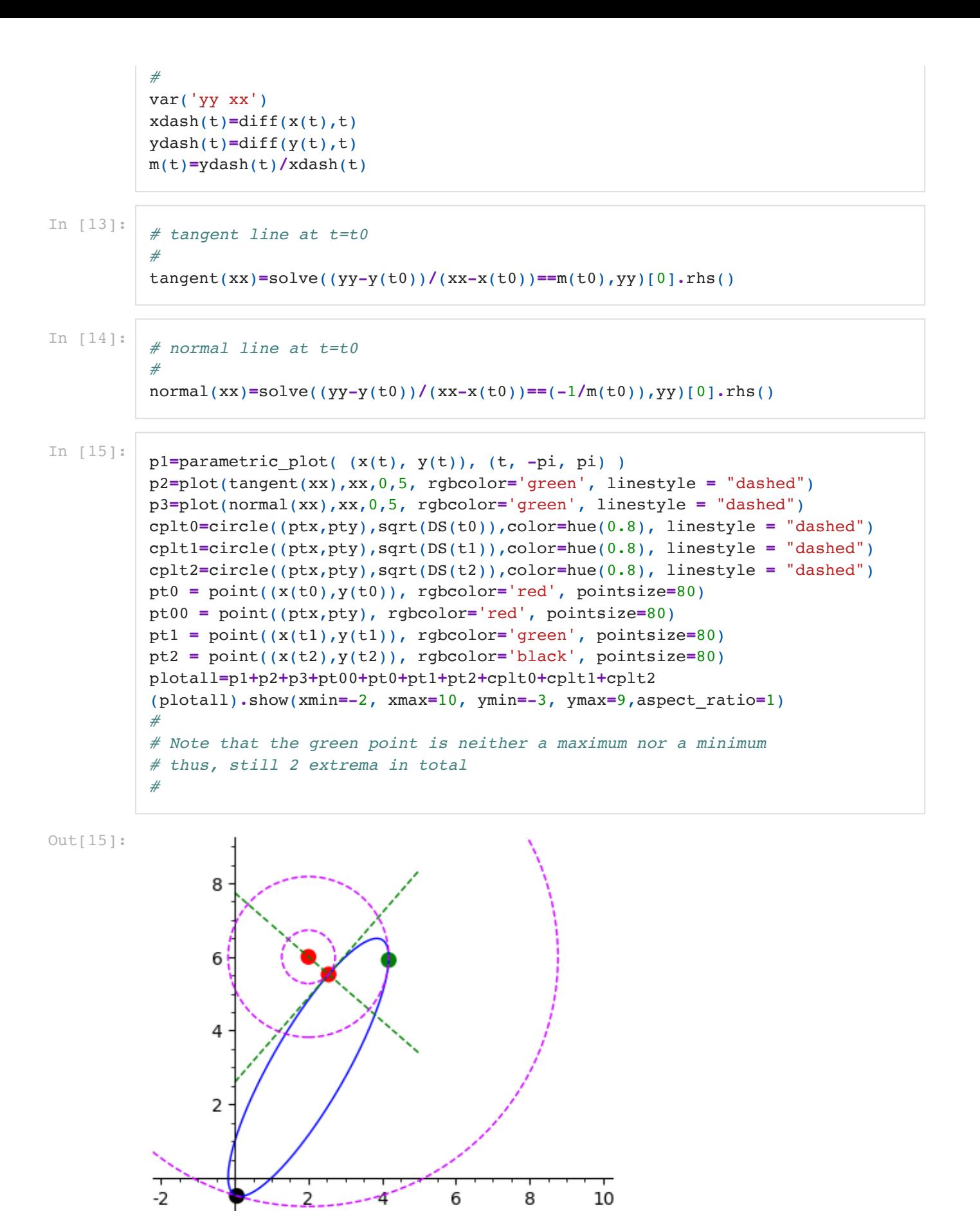

In [0]:

-2